## Magallanes (1480 – 1521) Navegante

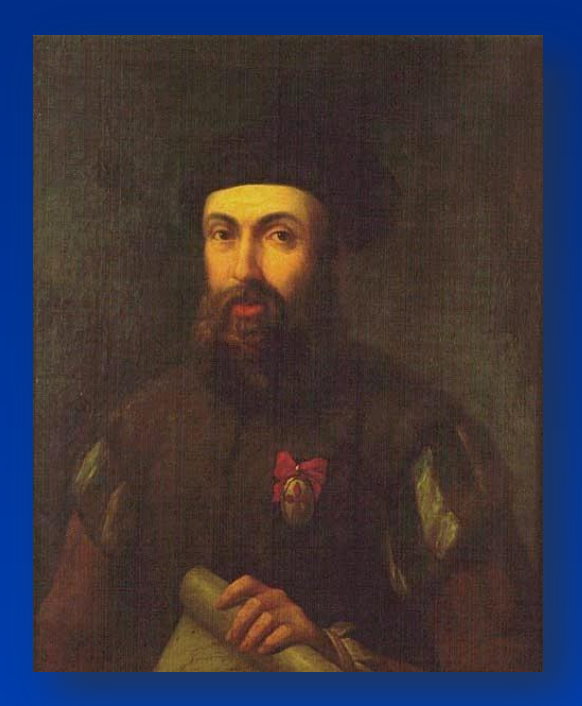

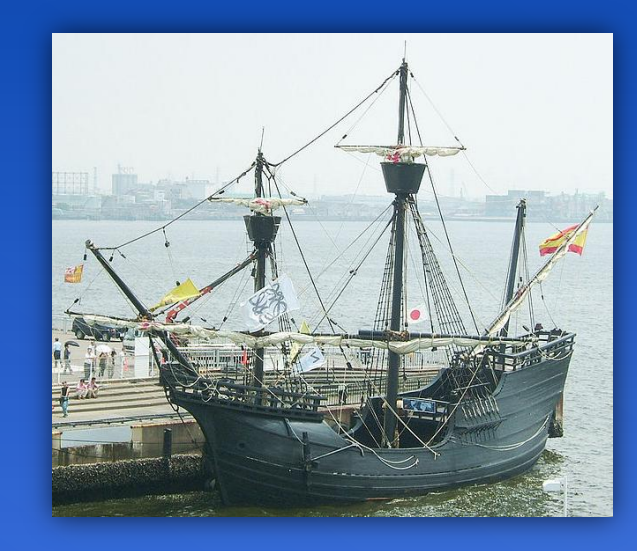

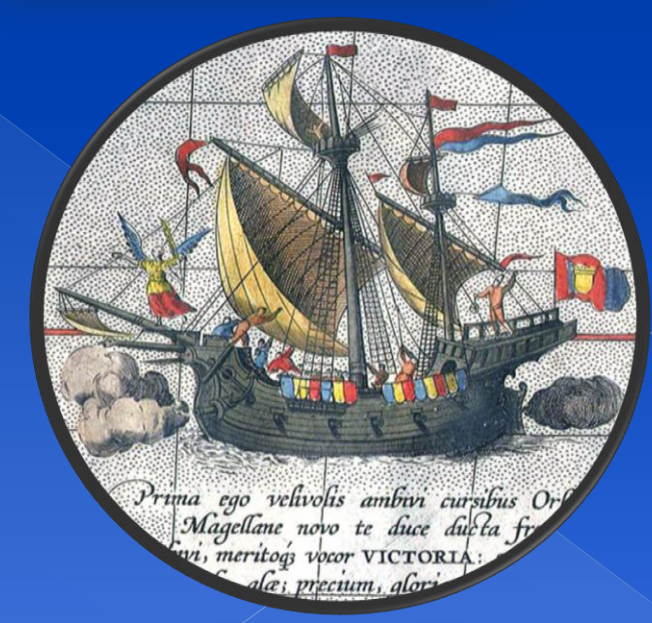

## La vuelta al mundo (1519 – 1522)

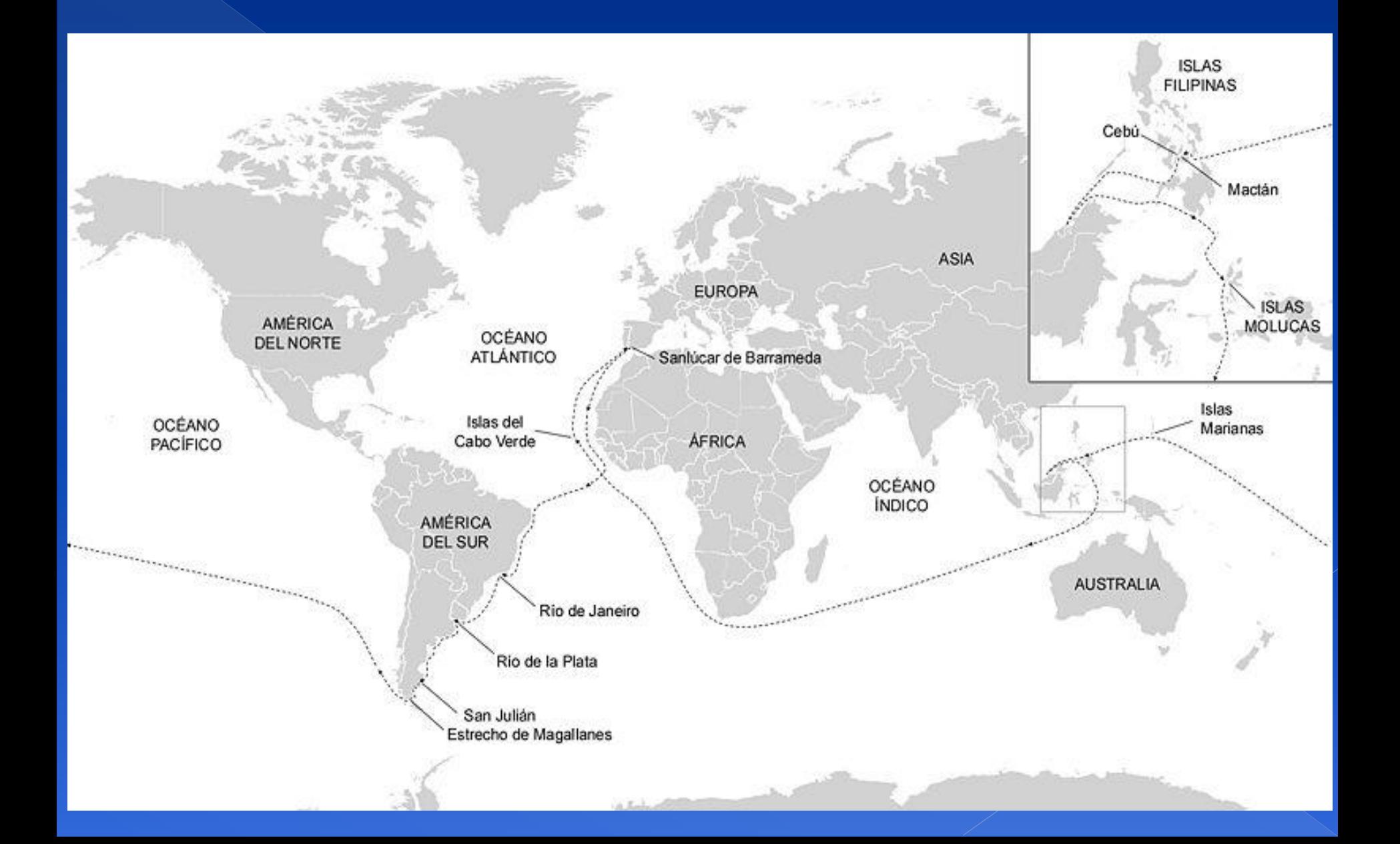

## Expedición de Magallanes

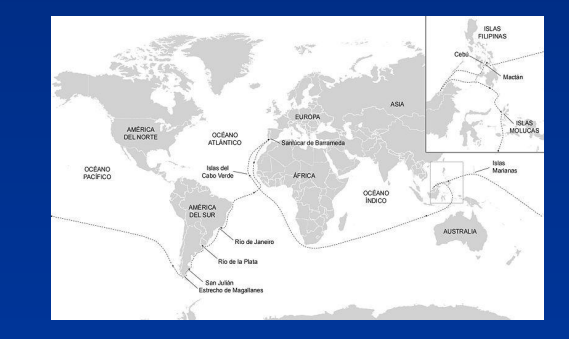

**Objetivo:** Buscar una ruta comercial alternativa a la ruta terrestre de oriente para llegar a las Molucas, las islas de las especies

- 1. El rey de Portugal rechaza el viaje propuesto por Magallanes
- 2. Carlos I acepta el proyecto en 1519
- 3. Magallanes organiza la expedición con cinco navíos: y 265 hombres
	- **Trinidad (Magallanes)**
	- San Antonio
	- **•** Victoria
	- **Santiago**
	- Concepción (Juan Sebastián el Cano)
	- Les acompaña Antonio Pigafeta, cronista de la expedición
- 4. Parten de Sevilla en agosto de 1519, Zarpan a mar abierto desde Sanlúcar de Barrrameda, siguen hasta Tenerife, Cabo Verde y Sierra Leona para cruzar el Atlàntico en dirección a Amèrica.
- 5. Bahía (Río de Janeiro), Río de la Plata, Patagonia y Puerto de San Juan (pasan el invierno del Hemisferio Sur. Sublevación de la tripulación, Pérdida de una nave, Santiago).
- 6. Continua la expedición y descubren El Estrecho de Magallanes (paso entre el Atlántico y el Pacífico). Nov. 1520
- 7. Después de tres meses tocan tierra firme (Las Molucas).
- 8. Islas Guajan
- 9. Islas Marianas
- 10. Mactán, muere Magallanes
- 11. Matan al sucesor y queman Concepción.
- 12.Continuan Victoria y Trinidad
- 13. El Cano después de tocar Las Molucas regresa a España por el Índico y la costa africana con la Victoria (1522)

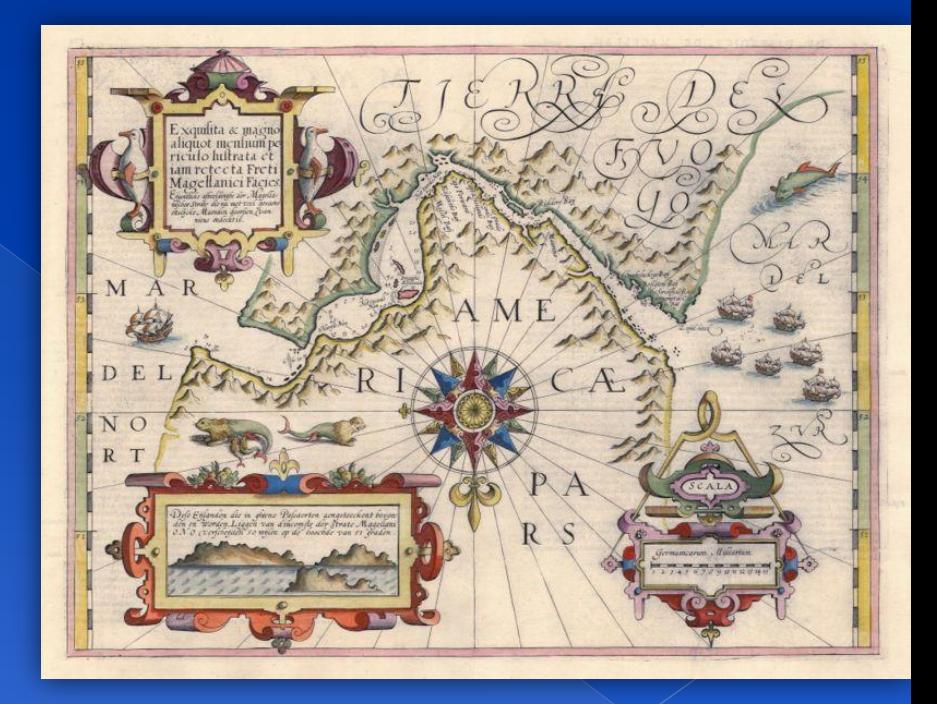